# **AHEAD@NORTHWESTERN**

invites all staff to:

## **Create a Website**

Use sites.northwestern.edu to build with Wordpress

#### **Thursday March 21st, 2019 12:00pm -1:00pm**

Wildcat Room, Norris

### **RSVPathttp://tiny.cc/qirl3y**

We can easily build and manage websites and blogs  $-$  free of charge  $$ for academic and research purposes using the WordPress content management system through sites.northwestern.edu.

Learn how to use the click-to-pick design themes, plugins for added site functionality and general information to help you to build a site easily

> Presented by BenSchroeder Global Marketing and Communications and JulieCowan **Research Communications**

#### ahead@northwestern.edu

Helping staff get ahead at Northwestern through career and personal development & programming

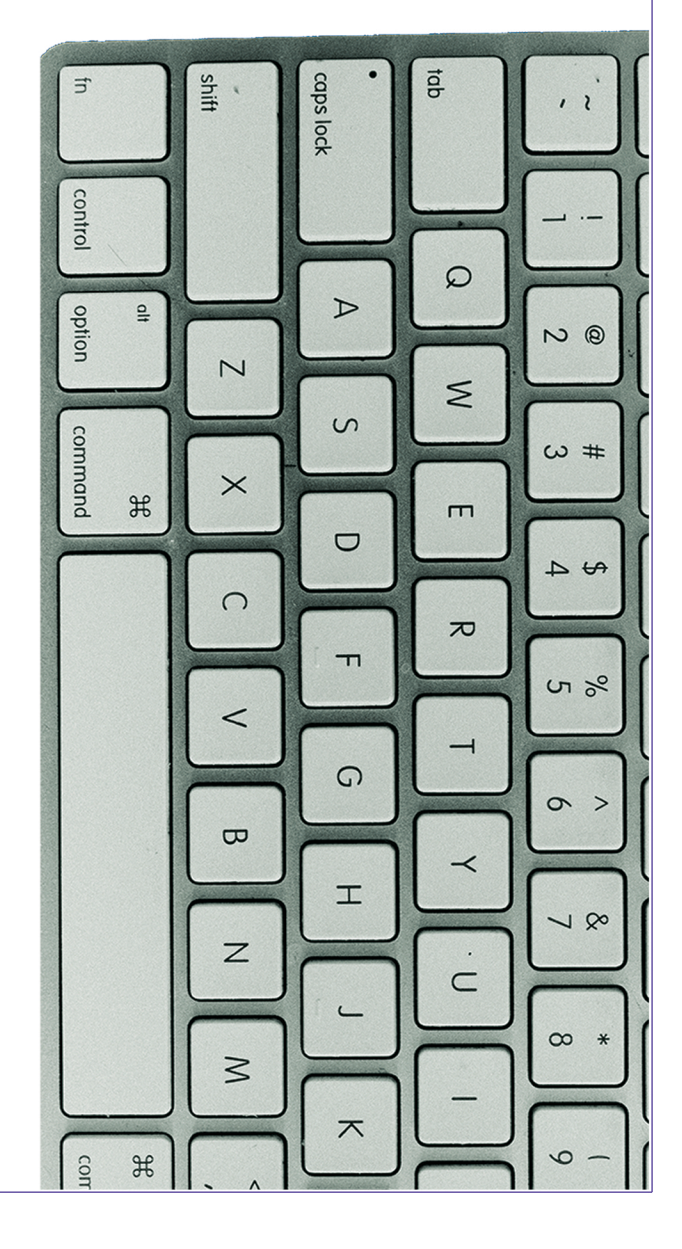